Error Read: \_INV205\_ReadAxisError

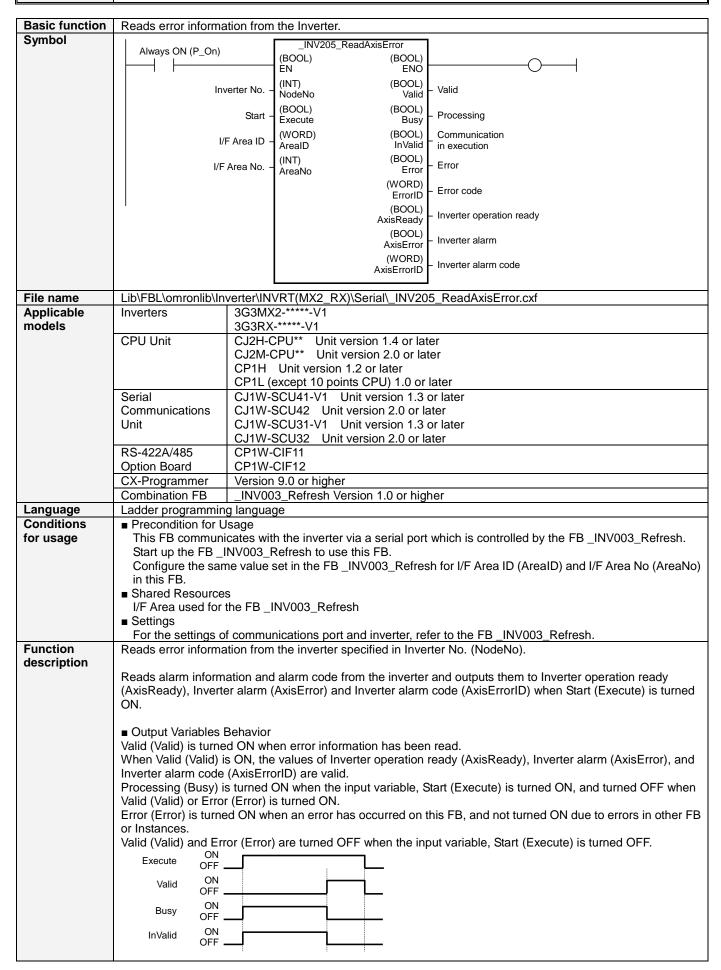

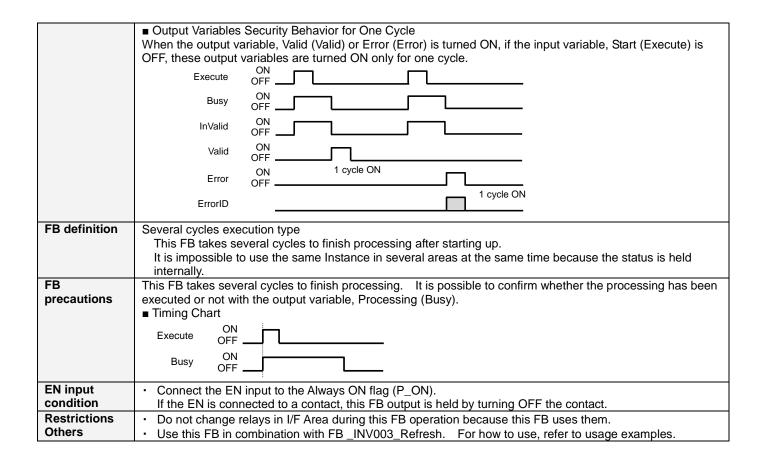

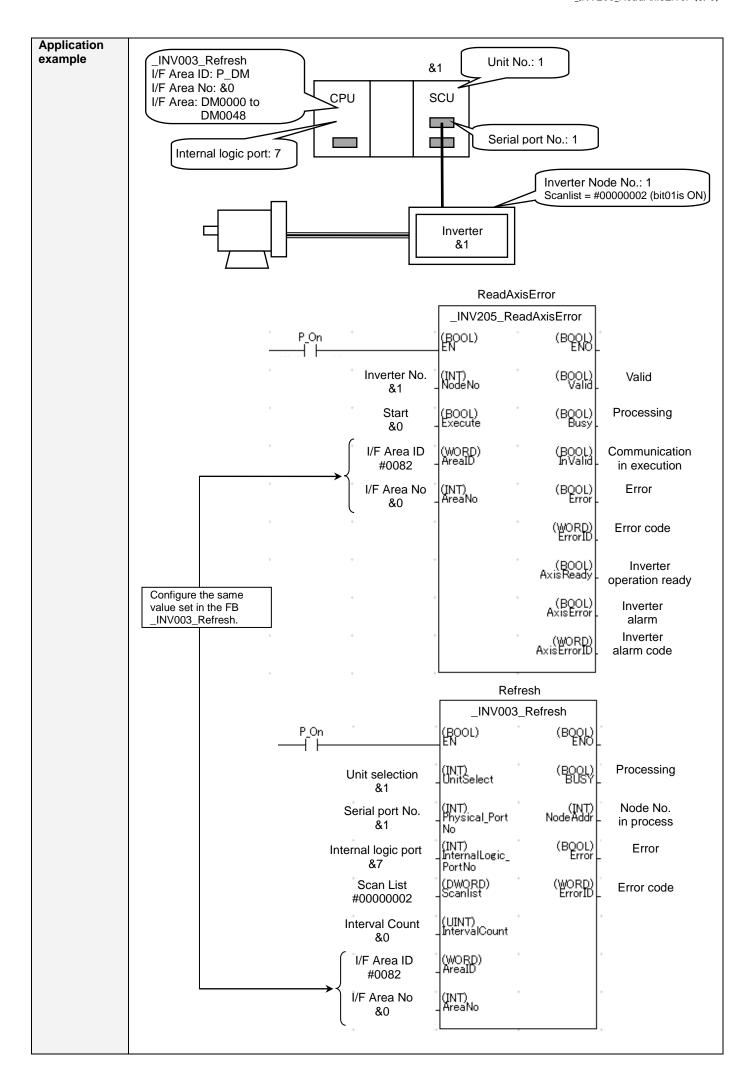

| Reference | It is possible to allocate and use some FB _INV205_ReadAxisError in order to issue a command for some |  |  |  |
|-----------|----------------------------------------------------------------------------------------------------|--|--|--|
|           | axes.                                                                                                 |  |  |  |
| Related   | For the programming with variables, refer to CHAPTER 4 Reference in PART 1: CX-Programmer,            |  |  |  |
| manuals   | CX-Programmer Operation Manual (Cat. No. W446).                                                       |  |  |  |

## ■ Variable Table Input Variables

| Name         | Variable name | Data type | Default | Range                     | Description                                                               |
|--------------|---------------|-----------|---------|---------------------------|---------------------------------------------------------------------------|
| EN           | EN            | BOOL      | 0 (OFF) | ON/OFF                    | 1 (ON): Starts FB<br>0 (OFF): Does not start FB                           |
| Inverter No. | NodeNo        | INT       | &1      | &1 to &31                 | Specifies the node No. of the inverter.                                   |
| Start        | Execute       | BOOL      | 0 (OFF) | ON/OFF                    | Starts up the FB when this variable is turned ON.                         |
| I/F Area ID  | ArealD        | WORD      | #0082   | Refer to the right column | The work area is shared by configuring the same Area specified for the FB |
| I/F Area No  | AreaNo        | INT       | &0      | Refer to the right column | _INV003_Refresh that controls the applicable serial port.                 |

**Output Variables** 

| Name                        | Variable name | Data type | Range               | Description                                                                                                    |  |
|-----------------------------|---------------|-----------|---------------------|----------------------------------------------------------------------------------------------------|--|
| ENO                         | ENO           | BOOL      | ON/OFF              | 1 (ON): FB operating normally 0 (OFF): FB not operating normally                                                                                                    |  |
| Valid                       | Valid         | BOOL      | ON/OFF              | When this variable is 1 (ON), error information has been read and the values of Inverter operation ready (AxisReady), Inverter alarm (AxisError), and Inverter alarm code (AxisErrorID) are valid.                                                                                                   |  |
| Processing                  | Busy          | BOOL      | ON/OFF              | When this variable is 1 (ON), the FB is in process.                                                                                                    |  |
| Communicat ion in execution | InValid       | BOOL      | ON/OFF              | When this variable is 1 (ON), the FB accesses the message communications area in I/F Area and the command communication with the inverter is in execution.                                                                                                    |  |
| Error                       | Error         | BOOL      | ON/OFF              | When this variable is 1 (ON), an error has occurred in the FB. For details on the error, refer to Error code (ErrorID).                                                                                                    |  |
| Error code                  | ErrorID       | WORD      | 0x0000 to<br>0xFFFF | Returns the code for the error which occurred in the FB. For details on the error, refer to "Error/Abort Condition List".                                                                                                    |  |
| Inverter operation ready    | AxisReady     | BOOL      | ON/OFF              | When this variable is 1 (ON), no alarm has occurred in the inverter and the inverter is ready to operate.                                                                                                    |  |
| Inverter<br>alarm           | AxisError     | BOOL      | ON/OFF              | When this variable is 1 (ON), an alarm has occurred in the inverter.                                                                                                    |  |
| Inverter<br>alarm code      | AxisErrorID   | WORD      | 0x0000 to<br>0xFFFF | Returns an alarm code which is read from the inverter. For the description of the alarm code, refer to "Inverter Fault Factor List" in Multi-function Compact Inverter MX2 Series Type V1 User's Manual (I585) and High-function General-purpose Inverter 3G3RX Series Type V1 User's Manual (I578). |  |

## **■** Error/Abort Condition List

| Name                               | Error code        | Probable error cause                                          | Corrective measure                                                                                                    |
|------------------------------------|-------------------|---------------------------------------------------------------|----------------------------------------------------------------------------------------------------|
| Normal completion                  | #0000             | -                                                             | -                                                                                                    |
| Response error                     | #0001 to<br>#7FFF | A response error of the communications command occurred.      | Identify an error cause from the FINS Commands End Codes List in Communications Command Reference Manual (W342).                                                                                                    |
| Modbus exception response          | #8001 to<br>#9FFF | An exception response was returned via Modbus communication.  | Identify an error cause from the Exception Response in Multi-function Compact Inverter MX2 Series Type V1 User's Manual (I585) and High-function General-purpose Inverter 3G3RX Series Type V1 User's Manual (I578). The exception response and code are respectively output to upper double digits (xx) and lower double digits (yy) of an error code "#xxyy". |
| Out of the input variable          | #A000             | The input variable in this FB is out of range.                | Set an input variable value within the specified range.                                                                                                    |
| Communications stop                | #A010             | The specified node does not communicate.                      | Set the node in the scan list of FB _INV003_Refresh.                                                                                                    |
| Communications error               | #A011             | A communications error occurred in the specified node.        | Remove the error cause and then execute the command again.                                                                                                    |
| External operation (Response area) | #A210             | "Response area" in I/F Area was operated from outside the FB. | Do not operate I/F Area outside the FB. Moreover, do not use I/F Area with OUT instructions.                                                                                                    |

## ■ Revision History

| Version | Date     | Contents            |  |  |
|---------|----------|---------------------|--|--|
| 1.00    | 2013.4.1 | Original production |  |  |

## ■ Note

This document explains the function of the function block.

It does not provide information of restrictions on the use of Units and Components or combination of them. For actual applications, make sure to read the operation manuals of the applicable products.